# **Basic Functions**

**Transport Controls**

[Play](#page-0-0)

[Pause](#page-0-1)

**[Stop](#page-0-2)** 

[Forward](#page-0-3)

**[Rewind](#page-1-0) Volume Controls**

[Set Volume](#page-1-1)

[Toggle Mute](#page-1-2) **Timing**

**[Get Current Time](#page-1-3)** 

**[Get Duration](#page-1-4)** 

[Get Buffered Time](#page-2-0)

**Video Data** [Get Video Title](#page-2-1)

[Switch Video](#page-2-2)

### <span id="page-0-0"></span>**Play**

Begin playing the video at the (optionally) specified time.

player.play(time);

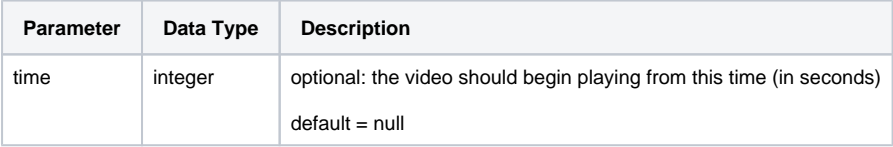

#### <span id="page-0-1"></span>**Pause**

Pauses the video; there is no effect if the Player is already paused.

player.pause();

#### <span id="page-0-2"></span>**Stop**

Stops the video; no effect if the Player is already stopped.

<span id="page-0-3"></span>player.stop();

Fast forward the video by the number of milliseconds given.

player.forward(millis);

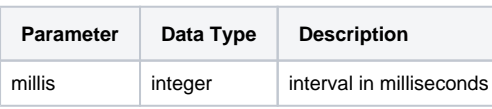

### <span id="page-1-0"></span>**Rewind**

Rewind the video by the number of milliseconds given.

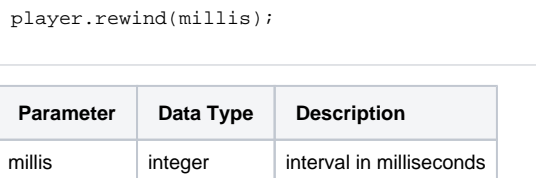

#### <span id="page-1-1"></span>**Set Volume**

Sets the volume of a video to a specified level.

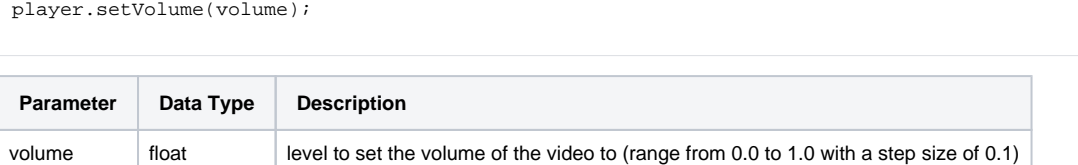

## <span id="page-1-2"></span>**Toggle Mute**

Toggles the audio on or off.

player.toggleMute();

#### <span id="page-1-3"></span>**Get Current Time**

Returns the current video time in seconds.

player.getCurrentTime();

#### <span id="page-1-4"></span>**Get Duration**

Returns the duration of the current video in seconds.

```
player.getDuration();
```
## <span id="page-2-0"></span>**Get Buffered Time**

Returns the total time of the video that has been buffered in seconds.

```
player.getBufferedTime();
```
## <span id="page-2-1"></span>**Get Video Title**

Returns the title of the current video. (only for native player)

player.getApi("metaData").getVideoTitle();

#### <span id="page-2-2"></span>**Switch Video**

#### Load a video specified by ID.

player.switchVideo(videoId);

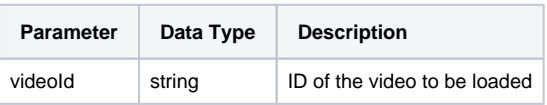